# Efficiency of List Operations

**MARCH 30 T H , 2012** 

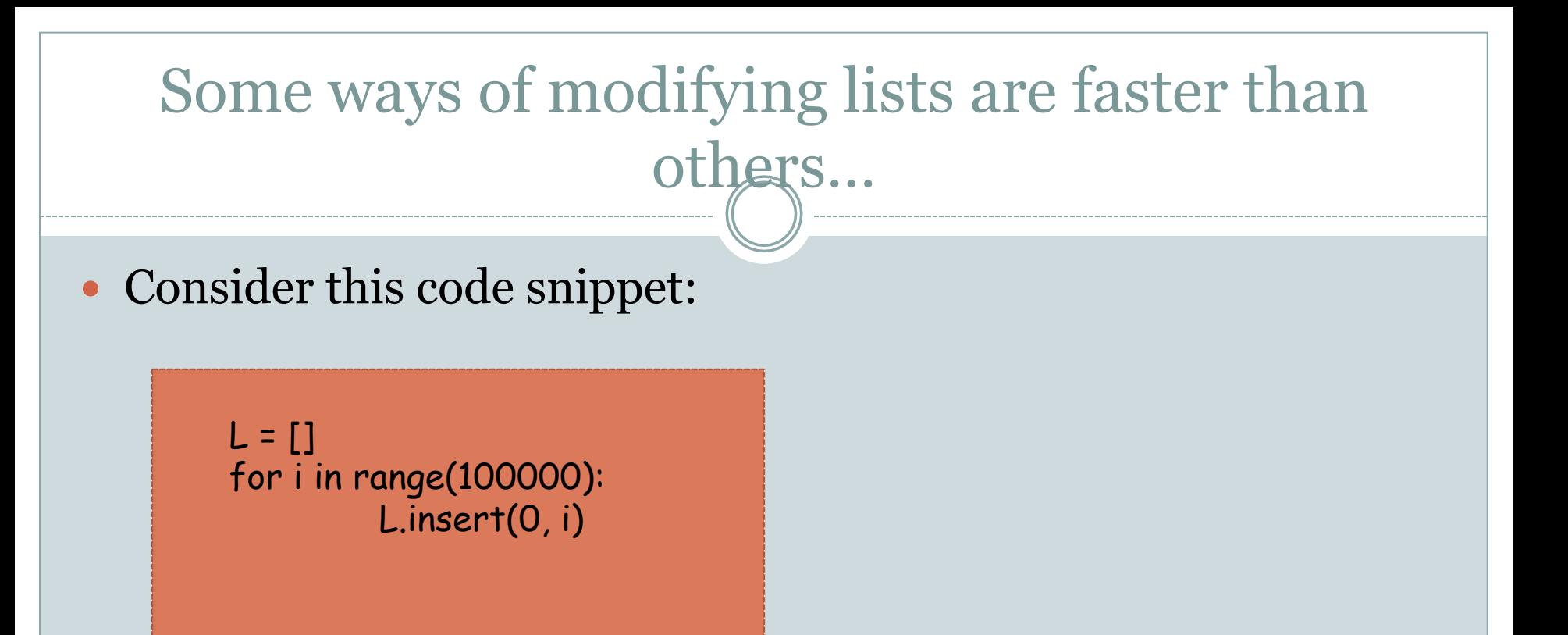

This constructs a list of one hundred thousand integers: 99999, 99998, 99997, … , 3, 2, 1, 0.

How does this compare in speed to the other ways one can do this in Python?

#### Other ways of doing the same thing…

 $L = []$ for i in range(100000-1, 0, -1): L.append(i)

 $L = []$  for i in range(100000):  $L = [i] + L$ 

### Here is a puzzle

• When I ran these different ways and measured the running time, here is what I got (in seconds): 0.031, 5.063, 34.55. Can you match the running times with the code snippets?

• The medium-speed code is more than 150 times slower than the fastest code. The slowest code is more than 1000 times slower than the fastest code!

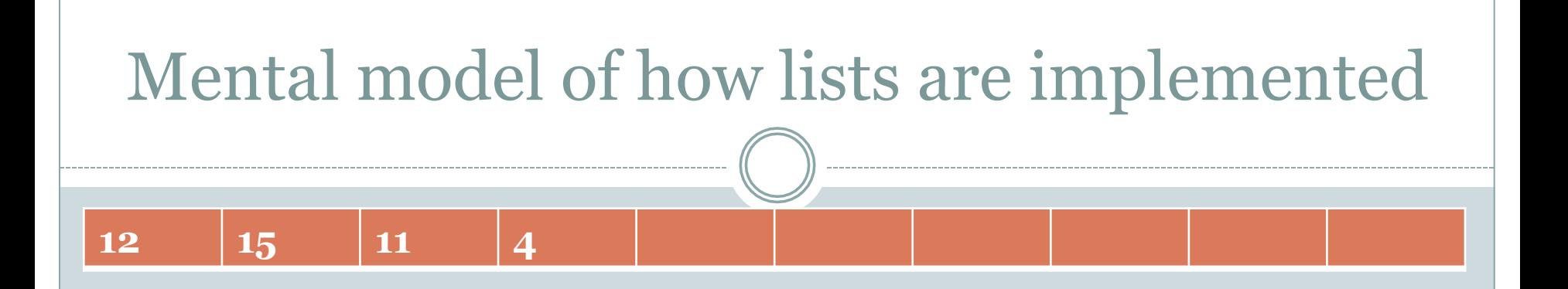

- Suppose we execute  $L = [12, 15, 11, 4]$ .
- A block of memory is allocated and the items 12, 15, 11, and 4 are stored consecutively at the beginning of this block.
- This allows efficient access to all elements of the list. The location of L[i] in memory is simply i + starting location of L.
- This guarantees that every element in the list, no matter what its index is, can be accessed equally quickly. This kind of access is called *random access*.

## Consequences of this implementation

- append is fast. Consider L.append(e). The length of L is known and hence the location of the first empty slot following L is also known. The element e is stored in this slot.
- Notice that the running time of the append operation is *independent* of the size of L. append takes the same amount of time, no matter how large L is.
- ! We say that the running time of append is *constant*. This does not mean that it is the same across different machines.

# Consequences of this implementation

- insert and remove can be slow because these might cause a large portion of the list to "shift."
- ! For example, L.insert(0, e) causes every element in the list to move one slot. This creates a "hole" at the beginning of the list for element e.
- This also means that insert operations towards the end of the list are cheaper than those at the beginning of the list.
- ! In the *worst case* insert takes time that is proportional to the length of L.
- ! In other words, insert is said to take *linear* time in the worst case.

# Analyzing the code snippets

```
L = []for i in range(n-1, 0, -1):
L.append(i)
```
- Assume that append takes time *c*, a constant that has nothing to do with *n*.
- Since the for-loop executes n times, the running time of this code snippet is *c n*.
- Since *c* is a constant this is a linear function in *n*.

# Analyzing the code snippets

 $L = []$ for i in range(n): L.insert(0, i)

• After the for-loop has executed *i* times, we have a list of length *i*. We know that insert takes time *c i* on this list*.* 

• Therefore the total running time is

 $c (1 + 2 + 3 + ... + n-1) = c n (n - 1)/2.$ 

• Since *c* is a constant this is a quadratic function in *n*.